### <span id="page-0-0"></span>Informatik I: Einführung in die Programmierung

### 13. Objekt-orientierte Programmierung: Aggregierung, Invarianten, Datenkapselung, Properties, Operator-Überladung Dictionaries und Mengen

Albert-Ludwigs-Universität Freiburg

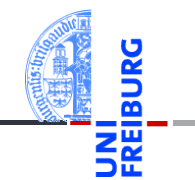

Prof. Dr. Peter Thiemann 12.01.2021

# <span id="page-1-0"></span>1 [Aggregierung](#page-1-0)

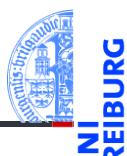

[Aggregie](#page-1-0)rung

[Properties](#page-7-0)

Operator-[Überladung](#page-23-0)

[Dictionaries](#page-34-0)

# Zusammengesetzte Objekte

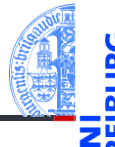

**[Aggregie](#page-1-0)**rung

**[Properties](#page-7-0)** 

Operator-[Überladung](#page-23-0)

[Dictionaries](#page-34-0)

- Oft sind Objekte aus anderen Objekten zusammengesetzt.
- Methodenaufrufe auf ein zusammengesetztes Objekt führen meist zu Methodenaufrufen auf eingebetteten Objekten.
- Beispiel: ein zusammengesetztes 2D-Objekt, das andere 2D-Objekte enthält, z.B. einen Kreis und ein Rechteck.

### Die Klasse CompositeObject (1)

- Jede Instanz ist ein 2D-Objekt, aber eine Position macht keinen Sinn.
- Zusätzlich hat jede Instanz als Attribut eine Liste von 2D-Objekten. newgeoclasses.py (1)

```
\epsilon \sim \epsilon \sim @dataclass
 class CompositeObject ( TwoDObject ):
        contents : list [TwoDObject] = []
        def add ( self , obj : TwoDObject ):
               self.contents.append(obj)
        def rem ( self , obj : TwoDObject ):
               self.contents.remove(obj)
       ...
\left( \begin{array}{cc} \text{ } & \text{ } \\ \text{ } & \text{ } \end{array} \right)
```
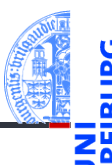

[Aggregie](#page-1-0)rung

**[Properties](#page-7-0)** 

Operator-[Überladung](#page-23-0)

**[Dictionaries](#page-34-0)** 

Die CompositeObject-Klasse (2)

- Die Methoden size change, move und position werden überschrieben.
- Wir wälzen das Ändern und Verschieben des zusammengesetzten Objektes auf die Einzelobjekte ab: Delegieren.

newgeoclasses.py (2)

```
def size_change ( self , percent : float ):
         for obj in self . contents :
             obj . size_change ( percent )
    def move ( self , xchange : float , ychange : float ):
         for obj in self . contents :
             obj . move ( xchange , ychange )
    def position ( self ):
        return self . contents [0]. position () if self . contents else None
```
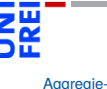

rung

[Properties](#page-7-0)

Operator-[Überladung](#page-23-0)

**[Dictionaries](#page-34-0)** 

# Die CompositeObject-Klasse (3)

### Python-Interpreter

```
>>> c = Circle(x=1, y=2); r = Rectangle(10, 10)>>> a = CompositeObject(contents=[r,c])
>>> a.size_change(200)
\gg r.area()
400.0
>>> a.move(40,40)
>>> a.position()
(40, 40)>>> c.position()
(41, 42)
>>> b = CompositeObject()
\gg a.add(b)\gg a.move(-10, -10)>>> b.position()
```
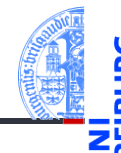

[Aggregie](#page-1-0)rung

**[Properties](#page-7-0)** 

Operator-[Überladung](#page-23-0)

[Dictionaries](#page-34-0)

### Vererbung und Komposition

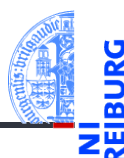

[Aggregie](#page-1-0)rung

[Properties](#page-7-0)

Operator-[Überladung](#page-23-0)

[Dictionaries](#page-34-0)

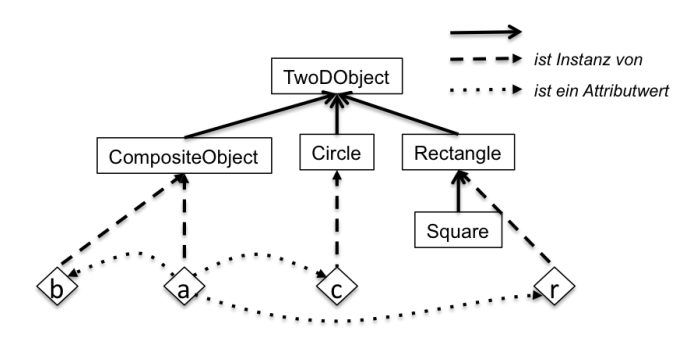

## <span id="page-7-0"></span>2 [Properties](#page-7-0)

![](_page_7_Picture_1.jpeg)

[Aggregie](#page-1-0)rung

[Properties](#page-7-0)

Operator-[Überladung](#page-23-0)

[Dictionaries](#page-34-0)

# Zugriff auf Attribute kontrollieren: Getter und Setter

- Ziel ist Kontrolle über das Abfragen und Setzen von Attributwerten.
	- Invarianten zwischen Attributwerten sollen respektiert werden. Es soll nicht möglich sein, unsinnige Attributwerte zu setzen.
	- Der Zustand eines Objekts soll gekapselt werden.
- $\blacksquare$  In anderen Sprachen können Attribute als privat deklariert werden.
	- Nur Methoden des zugehörigen Objekts können sie lesen bzw. ändern.
	- Sie sind unsichtbar für Objekte anderer Klassen.
	- ⇒ Datenkapselung; Invarianten können garantiert werden.
- Für den Zugriff durch andere Objekte werden (häufig) Getter- und (seltener) Setter-Methoden bereitgestellt.
	- Eine Getter-Methode liest ein privates Attribut.
	- Eine Setter-Methode schreibt ein privates Attribut.
- In Python sind Attribute im wesentlichen *öffentlich*, aber sie können durch Getter und Setter als Properties geschützt werden.

**Aggregie** 

**[Properties](#page-7-0)** 

Operator-[Überladung](#page-23-0)

**[Dictionaries](#page-34-0)** 

# Datenkapselung und Invarianten

### Definition: Dateninvariante

Eine Dateninvariante ist eine logische Aussage über die Attribute eines Objekts, die während der gesamten Lebensdauer des Objekts erfüllt sein muss.

- Der Konstruktor muss die Dateninvariante sicherstellen.
- Die Methoden müssen die Dateninvariante erhalten.
- Unbewachtes Ändern eines Attributs kann die Dateninvariante zerstören.

### Definition: Datenkapselung

Attribute (Objektzustand) können nicht direkt gelesen oder geändert werden.

- Die Interaktion mit einem Objekt geschieht nur durch Methoden.
- Die Implementierung (Struktur des Objektzustands) kann verändert werden, ohne dass andere Teile des Programms geändert werden müssen.

![](_page_9_Picture_10.jpeg)

Aggregie

**[Properties](#page-7-0)** 

Operator-[Überladung](#page-23-0)

[Dictionaries](#page-34-0)

[Mengen](#page-53-0)

12.01.2021 P. Thiemann – [Info I](#page-0-0) 12 / 70

# Beispiel Invariante: Radius eines Kreises

### **Invariante**

![](_page_10_Picture_2.jpeg)

Das Attribut radius der Klasse Circle soll immer größer als Null sein.

**Regel 1:** Jede Invariante **muss** im docstring der Klasse dokumentiert sein!  $\epsilon$   $\sim$   $\epsilon$   $\sim$ 

```
@dataclass
class Circle ( TwoDObject ):
     ''' Represents a circle in the plane .
     Attributes :
         radius : a number indicating the radius of the circle
         x , y : inherited from TwoDObject
     Invariants :
         radius > 0
     '''radius : float
\left( \begin{array}{cc} \text{ } & \text{ } \\ \text{ } & \text{ } \end{array} \right)
```
**[Aggregie](#page-1-0)**rung

#### **[Properties](#page-7-0)**

Operator-[Überladung](#page-23-0)

[Dictionaries](#page-34-0)

# Beispiel Invariante: Radius eines Kreises

- Der docstring kann Verletzungen der Invariante nicht verhindern. . .
- **Regel 2**: Der Konstruktor muss die Einhaltung der Invariante prüfen!
- Die Prüfung geschieht durch eine Assertion in einer spezielle Methode post init . Verletzung führt zu einer Exception (Ausnahme).
- post\_init wird automatisch bei Konstruktion einer Instanz einer Datenklasse aufgerufen.

```
\epsilon \sim \epsilon \sim @dataclass
  class Circle ( TwoDObject ):
            ...
            radius : float
            def post init ( self ):
                      assert self.radius > 0, "radius_{\sqcup}should_{\sqcup}be_{\sqcup}greater_{\sqcup}than_{\sqcup}0"
\left( \left( \right) \left( \left( \right) \left( \left( \right) \left( \left( \right) \left( \left( \right) \left( \left( \right) \left( \left( \right) \left( \left( \right) \left( \left( \right) \left( \left( \right) \left( \left( \right) \left( \left( \right) \left(
```
Aggregie

#### [Properties](#page-7-0)

Operator-[Überladung](#page-23-0)

**[Dictionaries](#page-34-0)** 

### Was passiert?

Python-Interpreter

 $>> c = Circle (x=10, y=20, radius=-3)$ Traceback (most recent call last): File "<stdin>", line 1, in <module>

File  $"...$ /properties.py", line 46, in \_\_init

AssertionError: radius should be greater than 0

assert radius  $> 0$ , "radius should be greater than  $0$ "

Aggregie rung

**[Properties](#page-7-0)** 

Operator-[Überladung](#page-23-0)

**[Dictionaries](#page-34-0)** 

[Mengen](#page-53-0)

Bei falschem Aufruf des Konstruktors wird eine Exception ausgelöst.

### Beispiel: Radius eines Kreises

■ Ein böswilliger Mensch kann immer noch folgenden Code schreiben:

```
c = Circle (x=20, y=20, radius=5)
c. radius = -3 # # object invariant broken
```
✝ ✆ **Regel 3: Das Attribut radius muss als Property ohne Setter definiert werden!** 

```
✞ ☎
 @dataclass
 class Circle ( TwoDObject ):
       ...
       __radius : float # # Namen von Properties beginnen mit __
       def __post_init__ ( self ):
             assert self. radius > 0, "radius \log_{10} should \log_{10} greater \log_{10} and \log_{10}@property
       def radius ( self ) -> float :
             return self . __radius
\overline{a} \overline{a} \overline{b} \overline{a} \overline{b} \overline{c} \overline{a} \overline{c} \overline{d} \overline{d} \overline{d} \overline{d} \overline{d} \overline{d} \overline{d} \overline{d} \overline{d} \overline{d} \overline{d} \overline{d} \overline{d} \overline{d} \overline{d} \overline{d} \overline{
```
**[Aggregie](#page-1-0)**rung

#### **[Properties](#page-7-0)**

Operator-[Überladung](#page-23-0)

**[Dictionaries](#page-34-0)** 

# Was passiert?

Python-Interpreter

>>> c.radius

![](_page_14_Picture_1.jpeg)

- Der Attributwert für den Radius wird im Feld radius des Objekts gespeichert. Felder, deren Name mit \_\_ beginnt, sind von außen nicht ohne weiteres zugreifbar!
- radius ist eine normale Methode, der Getter für radius. **COL**
- Die Dekoration mit @property bewirkt, dass radius wie ein Attribut verwendet werden kann.
- ш Ein Attributzugriff c.radius wird als Methodenaufruf c.radius() interpretiert.

### Aggregie rung

#### **[Properties](#page-7-0)**

Operator-[Überladung](#page-23-0)

**[Dictionaries](#page-34-0)** 

[Mengen](#page-53-0)

```
3
>> c.x = -3Traceback (most recent call last):
 File "<stdin>", line 1, in <module>
AttributeError: can't set attribute
12.01.2021 P. Thiemann – Info I 17 / 70
```
>>> c = Circle  $(x=10, y=20, \text{ radius}=3)$ 

# Zusammenfassung Invariante

Aggregie

**[Properties](#page-7-0)** 

Operator-[Überladung](#page-23-0)

[Dictionaries](#page-34-0)

[Mengen](#page-53-0)

Eine (Daten-) Invariante ist eine logische Aussage über die Attribute eines Objekts, die während der gesamten Lebensdauer des Objekts erfüllt sein muss.

### Regeln zu Dateninvarianten

- 1 Jede Invariante muss im docstring der Klasse dokumentiert sein!
- 2 Der Konstruktor muss die Einhaltung der Invariante prüfen!
- 3 Die Attribute, die in der Invariante erwähnt werden, müssen als Properties ohne Setter definiert werden!

## Beispiel: Datenkapselung

### Aufgabe

Ein Zeichenprogramm verwendet Punkte in der Ebene. Die Hauptoperation auf Punkten ist die Drehung (um den Ursprung) um einen bestimmten Winkel.

### Erster Versuch

![](_page_16_Picture_98.jpeg)

![](_page_16_Picture_5.jpeg)

**Aggregie** rung

#### **[Properties](#page-7-0)**

Operator-[Überladung](#page-23-0)

[Dictionaries](#page-34-0)

### Was passiert?

![](_page_17_Picture_1.jpeg)

### Python-Interpreter

```
\gg \gamma pp = Point2D(1,0)>>> pp.x, pp.y
(1, 0)
>>> pp.turn(pi/2)
>>> pp.x, pp.y
(6.123233995736766e-17, 1.0)
>> pp.y = -1>>> pp.turn (pi/2)
>>> pp.x, pp.y
(1.0, 0.0)
```
[Aggregie](#page-1-0)rung

[Properties](#page-7-0)

Operator-[Überladung](#page-23-0)

[Dictionaries](#page-34-0)

- Das Interface von Point2D Objekten besteht aus den Attributen x, y und der Methode turn().
- Jeder Aufruf von turn() erfordert vier trigonometrische Operationen (naja, mindestens zwei), die vergleichsweise aufwändig sind.
- Möglichkeit zur Vermeidung dieser Operationen: Ändere die Datenrepräsentation von rechtwinkligen Koordinaten (x, y) in Polarkoordinaten (r,  $\vartheta$ ). In Polarkoordinaten entspricht eine Drehung um  $\varphi$ der Addition der Winkel  $\vartheta + \varphi$ .
- Aber: das Interface soll erhalten bleiben!
- Ein Fall für Datenkapselung mit Gettern **und** Settern!
- (keine Invariante: x und y sind beliebige Zahlen!)

![](_page_18_Picture_7.jpeg)

Aggregie

**[Properties](#page-7-0)** 

Operator-[Überladung](#page-23-0)

**[Dictionaries](#page-34-0)** 

# Datenkapselung: Änderung der Repräsentation ohne Änderung des Interface

```
\epsilon \sim \epsilon \sim @dataclass
 class PointPolar :
          x : InitVar [ float ]
          y : InitVar [ float ]
          def __post_init__ ( self , x : float , y: float ):
                   self. r = sqrt (x*x + y*y)self. __theta = atan2 (y, x)def turn ( self , phi : float ):
                   self . __theta += phi
           ...
\left( \left( \right) \left( \left( \right) \left( \left( \right) \left( \left( \right) \left( \left( \right) \left( \left( \right) \left( \left( \right) \left( \left( \right) \left( \left( \right) \left( \left( \right) \left( \left( \right) \left( \left( \right) \left(
```
**Aggregie** rung **[Properties](#page-7-0)** Operator-[Überladung](#page-23-0) **[Dictionaries](#page-34-0)** 

- $\mathbb{R}$  x und y definieren nur die Parameter für den Konstruktor (Effekt von InitVar)
- Repräsentation durch Polarkoordinaten
- Interne Attribute \_\_r und \_\_theta von außen nicht zugreifbar

# Datenkapselung: Interface rechtwinklige Koordinaten

```
\overline{a} \overline{a} \overline{@property
       def x ( self ) -> float :
              return self. __r * cos (self. __theta)
       @property
       def y ( self ) -> float :
              return self. __r * sin (self. __theta)
       @x . setter
       def x ( self , x : float ):
              self.__post_init__ (x, self.y)
       @y . setter
       def y ( self , y : float ):
              self._{-}post_init._{-} (self.x, y)\left( \begin{array}{cc} \text{ } & \text{ } \\ \text{ } & \text{ } \end{array} \right)
```
[Aggregie](#page-1-0)rung **[Properties](#page-7-0)** Operator-[Überladung](#page-23-0) **[Dictionaries](#page-34-0)** [Mengen](#page-53-0)

Definition der Getter wie gehabt.

- Definition der Setter dekoriert mit @x.setter, wobei x der Propertyname ist.
- Methodendefinition für den Propertynamen mit einem Parameter (+ self).
- Eine Zuweisung  $p \cdot x = v$  wird interpretiert als Methodenaufruf  $p \cdot x(v)$ .

12.01.2021 P. Thiemann – [Info I](#page-0-0) 23 / 70

### Was passiert? Exakt das Gleiche wie mit Point2D!

![](_page_21_Picture_1.jpeg)

### Python-Interpreter

```
\gg \gamma pp = PointPolar(1,0)
>>> pp.x, pp.y
(1, 0)
\gg pp.turn(pi/2)
>>> pp.x, pp.y
(6.123233995736766e-17, 1.0)
>> pp.y = -1\gg pp.turn (pi/2)
>>> pp.x, pp.y
(1.0, 0.0)
```
[Aggregie](#page-1-0)rung

**[Properties](#page-7-0)** 

Operator-[Überladung](#page-23-0)

[Dictionaries](#page-34-0)

## Weitere Möglichkeiten

- Intern könnte der Punkt **beide** Repräsentationen vorhalten.
- Nur die jeweils benötigte Repräsentation wird berechnet.
- Transformationen werden immer in der günstigsten Repräsentation ausgeführt:

Rotation in Polarkoordinaten, Translation in rechtwinkligen Koordinaten

![](_page_22_Picture_8.jpeg)

**Aggregie** rung

**[Properties](#page-7-0)** 

Operator-[Überladung](#page-23-0)

**[Dictionaries](#page-34-0)** 

# <span id="page-23-0"></span>3 [Operator-Überladung](#page-23-0)

![](_page_23_Picture_1.jpeg)

[Aggregie](#page-1-0)rung

**[Properties](#page-7-0)** 

#### Operator-[Überladung](#page-23-0)

[Überladung von](#page-25-0) arithmetischen Operatoren Überladung von [Vergleichsoperato](#page-30-0)ren

[Zusammenfassung](#page-33-0)

**[Dictionaries](#page-34-0)** 

- [Überladung von arithmetischen Operatoren](#page-25-0)  $\mathcal{L}_{\mathcal{A}}$
- [Überladung von Vergleichsoperatoren](#page-30-0)  $\blacksquare$
- [Zusammenfassung](#page-33-0)  $\mathcal{L}_{\mathcal{A}}$

# Überladung von Operatoren

- Ein Operator ist überladen (operator overloading), wenn dieser Operator je nach Typ der Argumente (und ggf. dem Kontext) unterschiedlich definiert ist.
- Traditionell sind die arithmetischen Operatoren in vielen Programmiersprachen für alle numerischen Typen überladen.
- In Python sind außerdem die Operatoren "+" und "\*" für Strings überladen.
- In Python können gewisse Operatoren überladen werden.
- Überladung ist immer mit Vorsicht zu geniessen:
	- **Falls ein Operator wie**  $+$  **" überladen ist, ist es im Programmtext nicht** offensichtlich, welcher Code ausgeführt wird.
	- Eine Überladung darf nicht "die Intuition" eines Operators verletzen.
	- Beispiel: "+" (auf Zahlen) hat Eigenschaften wie Kommutativität, Assoziativität, 0 als neutrales Element, etc, die durch Überladung nicht gestört werden sollten.

![](_page_24_Picture_9.jpeg)

Aggregie

**[Properties](#page-7-0)** 

#### Operator-[Überladung](#page-23-0)

[Überladung von](#page-25-0) arithmetischen Operatoren Überladung von ergleichsoperato ren

[Zusammenfassung](#page-33-0) **[Dictionaries](#page-34-0)** 

# <span id="page-25-0"></span>Beispiel: Addition für 2D-Punkte

point2d.py (1)

```
\epsilon \sim \epsilon \sim class Point2D :
         ...
         def add ( self, other ):
                 return Point2D ( self .x + other .x , self .y + other . y)
\left( \begin{array}{cc} \text{ } & \text{ } \\ \text{ } & \text{ } \end{array} \right)
```
- Die "magische Methode" \_add\_definiert die Überladung des "+"-Operators.
- Wenn  $pp = Point2D$  (...), dann wird eine "Addition"  $pp + v$  als Methodenaufruf pp. \_\_add\_(v) interpretiert.
- Was fehlt hier?
- Was passiert, wenn other keine Instanz von Point2D ist?

![](_page_25_Picture_7.jpeg)

Aggregie

**[Properties](#page-7-0)** 

#### Operator-[Überladung](#page-23-0)

[Überladung von](#page-25-0) arithmetischen Operatoren

Überladung von [Vergleichsoperato](#page-30-0)ren

[Zusammenfassung](#page-33-0)

**[Dictionaries](#page-34-0)** 

# Beispiel: Addition für 2D-Punkte

### point2d.py

![](_page_26_Figure_2.jpeg)

- Der Funktionsaufruf isinstance (other, Point2D) testet, ob other eine Instanz von Point2D ist.
- Hier wird eine Exception erzeugt, aber alles ist möglich (aber nicht unbedingt sinnvoll).

![](_page_26_Picture_5.jpeg)

**Aggregie** rung

**[Properties](#page-7-0)** 

Operator-[Überladung](#page-23-0)

[Überladung von](#page-25-0) arithmetischen Operatoren

Überladung von [Vergleichsoperato](#page-30-0)ren

[Zusammenfassung](#page-33-0)

**[Dictionaries](#page-34-0)** 

# Beispiel: Multiplikation für 2D-Punkte

mit den magischen Methoden \_\_mul\_ und \_\_rmul

### point2d.py

![](_page_27_Picture_3.jpeg)

### Was passiert?

Python-Interpreter

### **Aggregie** rung

**[Properties](#page-7-0)** 

```
Operator-
Überladung
```

```
Überladung von
arithmetischen
Operatoren
```

```
Überladung von
Vergleichsoperato-
ren
```
[Zusammenfassung](#page-33-0)

```
Dictionaries
```

```
>>> p1 = Point2D (1,0)
>>> p1.x, p1.y
(1, 0)>> p2 = p1 * 42 # multiply p1 with a number>>> p2.x, p2.y # yields a point
(42, 0)>>> w = p1 * p2 # multiply two points>>> w # yields a number
42
>> p3 = 3 * p1 # multiply a number with a point
>>> p3.x, p3.y # yields a point
(3, 0)
```
### Was passiert intern?

- p1  $*$  42 entspricht p1. mul  $(42)$ ; other ist eine Zahl
- $\n p1 * p2$  entspricht p1.  $mu_1$  (p2); other ist eine Instanz von Point2D
- $\blacksquare$  3  $*$  p1 entspricht ...
- 3.  $mu1$  (p1)  $...$  im Prinzip; kann so nicht eingegeben werden
- aber der Type **int** kann nicht mit einem Point2D multiplizieren und liefert den Wert NotImplemented.
- Daraufhin versucht Python  $p1.$  rmul  $(3)$  ...
- was ein Ergebnis liefert.
- Die arithmetischen Operatoren +, \*, -, / und % können nach dem gleichen Muster überladen werden.

**Aggregie** 

**[Properties](#page-7-0)** 

Operator-[Überladung](#page-23-0)

[Überladung von](#page-25-0) arithmetischen Operatoren

Überladung von [Vergleichsoperato](#page-30-0)ren

[Zusammenfassung](#page-33-0)

**[Dictionaries](#page-34-0)** 

# <span id="page-30-0"></span>Vergleich:  $eq_{--}, \_\_ne\_$

![](_page_30_Picture_1.jpeg)

- obj.\_\_eq\_\_(other): Wird zur Auswertung von  $obj == other$  aufgerufen. Wird zur Auswertung von  $other == obj$  aufgerufen, falls other keine eq Methode besitzt.
- obj. ne (other): Wird zur Auswertung von  $obj$  != other (oder other != obj) aufgerufen.
- Sind diese Methoden nicht definiert, werden Objekte nur auf Identität verglichen, d.h.  $x == y$  gdw. x is y.
- Der Aufruf von != gibt automatisch das Gegenteil vom Aufruf von == zurück, außer wenn == das Ergebnis NotImplemented liefert. Es reicht also, obj. eq (other) zu implementieren.

Aggregie

**[Properties](#page-7-0)** 

Operator-[Überladung](#page-23-0)

[Überladung von](#page-25-0) arithmetischen Operatoren

Überladung von [Vergleichsoperato](#page-30-0)ren

[Zusammenfassung](#page-33-0)

**[Dictionaries](#page-34-0)** 

### Gleichheit für 2D Punkte

![](_page_31_Picture_1.jpeg)

### Equality

### $\epsilon$   $\sim$   $\epsilon$   $\sim$  @dataclass **class** Point2D : ... **def** \_\_eq\_\_ ( self , other ): **return** ( **isinstance** ( other , Point2D ) **and**  $self.x == other.x and self.y == other.y)$  $\left( \begin{array}{cc} 1 & 0 \\ 0 & 0 \end{array} \right)$

■ Die Methode \_\_eq\_\_ wird für Datenklassen automatisch erzeugt, wenn sie nicht explizit definiert wird.

**[Aggregie](#page-1-0)**rung

**[Properties](#page-7-0)** 

Operator-[Überladung](#page-23-0)

[Überladung von](#page-25-0) arithmetischen Operatoren

Überladung von [Vergleichsoperato](#page-30-0)ren

[Zusammenfassung](#page-33-0)

**[Dictionaries](#page-34-0)** 

# $Vergleich: \_\ge ge\_\_\_\_gt\_\gt; \_\_1e\_\_\_\_\_1e\_\_\_\_\_1t\_\_\_\_\_1$

obj. ge (other):

Wird zur Auswertung von obj >= other aufgerufen.

Wird ebenfalls zur Auswertung von other  $\leq$  obj aufgerufen, falls other über keine \_\_le\_\_-Methode verfügt.

- obj. \_gt (other), obj. \_le (other), obj. \_lt (other): Werden analog für die Vergleiche  $obj > other$  b $x$ .  $obj \leq other$ bzw. obj < other aufgerufen.
- Auch die Vergleichsmethoden können automatisch durch die Datenklasse erzeugt werden, wenn order=True angegeben wird:

```
\epsilon \sim \epsilon \sim @dataclass ( order = True )
  class Point2D :
```

```
x : float
```

```
y : float
\left( \frac{1}{\sqrt{2}}\right) \left( \frac{1}{\sqrt{2}}\right) \left( \frac{1}{\sqrt{2}}\right) \left( \frac{1}{\sqrt{2}}\right) \left( \frac{1}{\sqrt{2}}\right) \left( \frac{1}{\sqrt{2}}\right) \left( \frac{1}{\sqrt{2}}\right) \left( \frac{1}{\sqrt{2}}\right) \left( \frac{1}{\sqrt{2}}\right) \left( \frac{1}{\sqrt{2}}\right)
```
![](_page_32_Picture_12.jpeg)

Aggregie

**[Properties](#page-7-0)** 

#### Operator-[Überladung](#page-23-0)

[Überladung von](#page-25-0) arithmetischen Operatoren

Überladung von [Vergleichsoperato](#page-30-0)ren

[Zusammenfassung](#page-33-0)

```
Dictionaries
```
### <span id="page-33-0"></span>Zusammenfassung

Aggregie rung

**[Properties](#page-7-0)** 

#### Operator-[Überladung](#page-23-0)

[Überladung von](#page-25-0) arithmetischen Operatoren Überladung von [Vergleichsoperato](#page-30-0)ren

#### [Zusammenfassung](#page-33-0)

**[Dictionaries](#page-34-0)** 

[Mengen](#page-53-0)

Aggregierung liegt vor, falls Attribute von Objekten selbst wieder Objekte sind.

- Properties erlauben die Realisierung von Invarianten und Datenkapselung. Attributzugriffe werden über Getter und Setter (Methoden) abgewickelt.
- Überladung liegt vor, wenn ein Operator die anzuwendende Operation anhand des Typs der Operanden bestimmt.
- Python verwendet magische Methoden zur Implementierung der Überladung von Operatoren.

# <span id="page-34-0"></span>4 [Dictionaries](#page-34-0)

![](_page_34_Picture_1.jpeg)

[Aggregie](#page-1-0)rung

[Properties](#page-7-0)

Operator-[Überladung](#page-23-0)

#### **[Dictionaries](#page-34-0)**

[Beispiele](#page-37-0)

[Operationen](#page-40-0)

[Geschachtelte](#page-44-0) Dicts

[Views](#page-45-0)

Dicts als [Hashtabellen](#page-46-0)

[Veränderliche](#page-49-0) Dict-Keys?

[Mengen](#page-53-0)

#### [Beispiele](#page-37-0) m.

#### [Operationen](#page-40-0) m.

m. [Geschachtelte Dicts](#page-44-0)

#### [Views](#page-45-0)  $\mathcal{L}_{\mathcal{A}}$

- [Dicts als Hashtabellen](#page-46-0)  $\mathcal{L}_{\mathcal{A}}$
- [Veränderliche Dict-Keys?](#page-49-0)
- Ein Dictionary (Wörterbuch), kurz *Dict*, ist eine Abbildung von *Schlüsseln* (*keys*) auf zugehörige *Werte* (*values*).
- Alternative Bezeichnung: *assoziatives Array*
- Grundoperationen auf Dictionaries:
	- **Einfügen einer Assoziation (Schlüssel**  $\mapsto$  **Wert), evtl. vorhandene Assoziation** mit Schlüssel wird überschrieben
	- Entfernen einer Assoziation (Schlüssel),
	- Nachschlagen des Werts zu einem Schlüssel,
	- Anwesenheit eines Schlüssels
- Voraussetzungen
	- Schlüssel müssen auf Gleichheit getestet werden können!
	- Schlüssel müssen unveränderlich (immutable) sein!

![](_page_35_Picture_11.jpeg)

Aggregie

**[Properties](#page-7-0)** 

Operator-[Überladung](#page-23-0)

#### **[Dictionaries](#page-34-0)**

[Beispiele](#page-37-0) [Operationen](#page-40-0) [Geschachtelte](#page-44-0) Dicto [Views](#page-45-0) Dicts als

[Hashtabellen](#page-46-0) [Veränderliche](#page-49-0)

Dict-Keys?

### Dictionaries (Fortsetzung)

- Dictionaries sind so implementiert, dass der Wert zu einem gegebenen Schlüssel sehr effizient unabhängig von der Anzahl der bestehenden Einträge bestimmt werden kann.
- Dictionaries sind *ungeordnet*; d.h., es ist nicht sinnvoll, von einem ersten (zweiten, usw.) Element zu sprechen.
- (Ein heißes Thema zur Zeit sind key-value stores; das sind Netz-weit verteilte Dictionaries.)

![](_page_36_Picture_4.jpeg)

[Geschachtelte](#page-44-0) Dicto [Views](#page-45-0) Dicts als [Hashtabellen](#page-46-0) [Veränderliche](#page-49-0) Dict-Keys?

Aggregie rung **[Properties](#page-7-0)** Operator-[Überladung](#page-23-0) **[Dictionaries](#page-34-0)** [Beispiele](#page-37-0) [Operationen](#page-40-0)

### <span id="page-37-0"></span>Dictionaries: Ein Beispiel

![](_page_37_Picture_1.jpeg)

```
Python-Interpreter
>>> description = {"walk": "silly", "parrot": "dead",
... (1, 2, 3): "no witchcraft"}
>>> description["parrot"]
'dead'
>>> "walk" in description
True
>>> description["parrot"] = "pining for the fjords"
>>> description["slides"] = "unfinished"
>>> description
{'slides': 'unfinished', (1, 2, 3): 'no witchcraft',
 'parrot': 'pining for the fjords', 'walk': 'silly'}
```
**Aggregie** rung

**[Properties](#page-7-0)** 

Operator-[Überladung](#page-23-0)

#### **[Dictionaries](#page-34-0)**

**[Beispiele](#page-37-0)** [Operationen](#page-40-0)

[Geschachtelte](#page-44-0) Dicts.

[Views](#page-45-0)

Dicts als [Hashtabellen](#page-46-0)

[Veränderliche](#page-49-0) Dict-Keys?

### Dictionaries erzeugen

![](_page_38_Picture_1.jpeg)

Dictionaries können auf verschiedene Weisen erzeugt werden (Auswahl):

- $\blacksquare$  {key1: value1, key2: value2, ...}: Hier sind key1, key2, . . . unveränderliche Python-Objekte, d.h. Zahlen, Strings, Tupel, etc. Für value1, value2, . . . dürfen beliebige Python-Objekte verwendet werden.
- $\blacksquare$  dict(key1=value1, key2=value2, ...): Hier sind die Schlüssel key1, key2, . . . Variablennamen, die vom dict-Konstruktor in Strings konvertiert werden. Die Werte value1 usw. sind beliebige Objekte.
- dict(sequence of pairs):  $dict([(key1, value1), (key2, value2), ...])$  entspricht  ${key1:}$ value1, key2: value2, ...}.

**[Properties](#page-7-0)** 

Operator-[Überladung](#page-23-0)

#### **[Dictionaries](#page-34-0)**

**[Beispiele](#page-37-0)** 

[Operationen](#page-40-0)

[Geschachtelte](#page-44-0) Dicto

[Views](#page-45-0)

Dicts als [Hashtabellen](#page-46-0)

[Veränderliche](#page-49-0) Dict-Keys?

### Dictionaries erzeugen: Beispiele

![](_page_39_Picture_1.jpeg)

### Python-Interpreter

```
>>> {"parrot": "dead", "spam": "tasty", 10: "zehn"}
{10: 'zehn', 'parrot': 'dead', 'spam': 'tasty'}
>>> dict(six=6, nine=9, six times nine=42)
{'six times nine': 42, 'nine': 9, 'six': 6}>>> english = ["red", "blue", "green"]
>>> german = ["rot", "blau", "grün"]
>>> dict(zip(english, german))
{'red': 'rot', 'green': 'grün', 'blue': 'blau'}
```
**Aggregie** rung

**[Properties](#page-7-0)** 

Operator-[Überladung](#page-23-0)

**[Dictionaries](#page-34-0)** 

**[Beispiele](#page-37-0)** [Operationen](#page-40-0)

[Geschachtelte](#page-44-0)

Dicts.

[Views](#page-45-0)

Dicts als [Hashtabellen](#page-46-0)

[Veränderliche](#page-49-0) Dict-Keys?

# <span id="page-40-0"></span>Operationen auf Dictionaries: Grundlegendes

![](_page_40_Picture_1.jpeg)

**Aggregie** rung

**[Properties](#page-7-0)** 

Operator-[Überladung](#page-23-0)

**[Dictionaries](#page-34-0)** 

[Beispiele](#page-37-0)

[Operationen](#page-40-0)

[Geschachtelte](#page-44-0) Dicto

[Views](#page-45-0)

Dicts als [Hashtabellen](#page-46-0)

[Veränderliche](#page-49-0) Dict-Keys?

[Mengen](#page-53-0)

### Sei d ein Dict:

- key in d: True, falls das Dictionary d den Schlüssel key enthält.
- $\mathcal{L}_{\mathcal{A}}$ bool(d):

True, falls das Dictionary nicht leer ist.

### $\blacksquare$  len(d):

Liefert die Zahl der Elemente (Assoziationen) in d.

### Operationen auf Dictionaries: Werte auslesen

![](_page_41_Picture_1.jpeg)

Aggregie rung

**[Properties](#page-7-0)** 

Operator-[Überladung](#page-23-0)

**[Dictionaries](#page-34-0)** 

[Beispiele](#page-37-0)

#### [Operationen](#page-40-0)

[Geschachtelte](#page-44-0) Dicto

[Views](#page-45-0)

Dicts als [Hashtabellen](#page-46-0)

[Veränderliche](#page-49-0) Dict-Keys?

[Mengen](#page-53-0)

### $\blacksquare$  d[key]:

Liefert den Wert zum Schlüssel key. Fehler bei nicht vorhandenen Schlüsseln.

d.get(key, default) (oder d.get(key)): Wie d[key], aber es ist kein Fehler, wenn key nicht vorhanden ist. Stattdessen wird in diesem Fall default zurückgeliefert (None, wenn kein Default angegeben wurde).

### get: Beispiel

![](_page_42_Picture_1.jpeg)

```
Aggregie
rung
```
**[Properties](#page-7-0)** 

```
Operator-
Überladung
```

```
Dictionaries
```
[Beispiele](#page-37-0)

#### [Operationen](#page-40-0)

[Geschachtelte](#page-44-0) Dicts.

```
Views
```
Dicts als [Hashtabellen](#page-46-0)

[Veränderliche](#page-49-0) Dict-Keys?

```
Mengen
```

```
food_inventory.py
def get_food_amount(food : str):
  food amounts = {\text{``spam'': 2, "egg'': 1, "cheese'': 4}}return food_amounts.get(food, 0)
for food in ["egg", "vinegar", "cheese"]:
```
 $amount = get food amount(food)$ print("We have enough", food, "for", amount ,"people.")

# Ausgabe: # We have enough egg for 1 people. # We have enough vinegar for 0 people. # We have enough cheese for 4 people.

### Operationen auf Dictionaries: Werte eintragen

![](_page_43_Picture_1.jpeg)

Aggregie

[Properties](#page-7-0)

Operator-[Überladung](#page-23-0)

**[Dictionaries](#page-34-0)** 

[Beispiele](#page-37-0)

[Operationen](#page-40-0)

[Geschachtelte](#page-44-0) Dicto

[Views](#page-45-0)

Dicts als [Hashtabellen](#page-46-0) [Veränderliche](#page-49-0) Dict-Keys?

[Mengen](#page-53-0)

### $\blacksquare$  d[key] = value: Weist dem Schlüssel key einen Wert zu. Befindet sich bereits eine Assoziation mit Schlüssel key in d, wird es ersetzt.

d.setdefault(key, default) (oder d.setdefault(key)): Vom Rückgabewert äquivalent zu d.get(key, default). Falls das Dictionary den Schlüssel noch nicht enthält, wird zusätzlich d[key] = default ausgeführt.

### <span id="page-44-0"></span>Geschachtelte Dicts

![](_page_44_Picture_1.jpeg)

Auch Dicts können selbst Dicts enthalten.

```
Python-Interpreter
>>> en_de={'red': 'rot', 'green': 'grün', 'blue': 'blau'}
>>> de fr ={'rot': 'rouge', 'grün': 'vert', 'blau': 'bleu'}
>>> dicts = {'en->de': en de, 'de->fr': de fr}
>>> dicts['de->fr']['blau']
'bleu'
>>> dicts['de->fr'][dicts['en->de']['blue']]
'bleu'
```
**Aggregie** rung

**[Properties](#page-7-0)** 

Operator-[Überladung](#page-23-0)

#### **[Dictionaries](#page-34-0)**

[Beispiele](#page-37-0)

[Operationen](#page-40-0)

[Geschachtelte](#page-44-0) Dicts

[Views](#page-45-0) Dicts als [Hashtabellen](#page-46-0) [Veränderliche](#page-49-0) Dict-Keys?

![](_page_45_Picture_1.jpeg)

<span id="page-45-0"></span>Die folgenden Methoden liefern iterierbare [view](http://pythontutor.com/visualize.html#code=d%20%3D%20dict%28a%20%3D%20)s zurück, die Änderungen an dem zugrundeliegenden dict reflektieren!

- $\blacksquare$  d.keys(): Liefert alle Schlüssel in d zurück.
- $\blacksquare$  d.values():

Liefert alle Werte in d zurück.

 $\blacksquare$  d. items():

Liefert alle Einträge, d.h. (key, value)-Assoziationen in d zurück.

Dictionaries können auch in for-Schleifen verwendet werden. Dabei wird die Methode keys benutzt. for-Schleifen über Dictionaries durchlaufen also die *Schlüssel*.

**[Properties](#page-7-0)** 

Operator-[Überladung](#page-23-0)

#### **[Dictionaries](#page-34-0)**

[Beispiele](#page-37-0) [Operationen](#page-40-0)

[Geschachtelte](#page-44-0) Dicto

#### [Views](#page-45-0)

Dicts als [Hashtabellen](#page-46-0) [Veränderliche](#page-49-0) Dict-Keys?

# <span id="page-46-0"></span>Wie funktionieren Dictionaries?

Dictionaries sind als Hashtabellen implementiert:

- Bei der Erzeugung eines Dictionaries wird eine große Tabelle (die **COL** Hashtabelle) eingerichtet.
- Jedem Schlüssel wird mit Hilfe einer Hashfunktion ein Tabellenindex (der Hashwert) zugeordnet.
- Der zum Schlüssel gehörige Wert wird an dieser Stelle in der Tabelle abgelegt, es sei denn. . .
- an diesem Index ist bereits ein Eintrag für einen anderen Schlüssel vorhanden: eine Hashfunktion kann unterschiedlichen Schlüsseln den gleichen Hashwert zuordnen.
- Bei gleichen Hashwerten für verschiedene Schlüssel gibt es eine  $\mathcal{L}_{\mathcal{A}}$ Spezialbehandlung (z.B. Ablegen des Werts in der nächsten freien Zelle).
- Der Zugriff erfolgt trotzdem in (erwarteter) konstanter Zeit.

Aggregie

**[Properties](#page-7-0)** 

Operator-[Überladung](#page-23-0)

**[Dictionaries](#page-34-0)** 

[Beispiele](#page-37-0) [Operationen](#page-40-0)

[Geschachtelte](#page-44-0) Dicte

[Views](#page-45-0)

Dicts als [Hashtabellen](#page-46-0)

Veränderlich Dict-Keys?

### Eine Hashtabelle bei der Arbeit

Eingabe: ('parrot', 'dead') hash('parrot')=4 Ausgabe:'dead'

![](_page_47_Picture_2.jpeg)

![](_page_47_Picture_3.jpeg)

[Aggregie](#page-1-0)rung

[Properties](#page-7-0)

Operator-[Überladung](#page-23-0)

#### [Dictionaries](#page-34-0)

[Beispiele](#page-37-0)

[Operationen](#page-40-0)

[Geschachtelte](#page-44-0) Dicts

[Views](#page-45-0)

Dicts als [Hashtabellen](#page-46-0)

[Veränderliche](#page-49-0) Dict-Keys?

# Einige Konsequenzen . . .

- 
- Aggregie
- **[Properties](#page-7-0)**
- Operator-[Überladung](#page-23-0)

#### [Dictionaries](#page-34-0)

[Beispiele](#page-37-0) [Operationen](#page-40-0)

[Geschachtelte](#page-44-0) Dicto

[Views](#page-45-0)

Dicts als **Hashtabeller** 

[Veränderliche](#page-49-0) Dict-Keys?

[Mengen](#page-53-0)

Schlüssel müssen hash-bar sein und auf Gleichheit getestet werden können

- Hashtabellen haben keine spezielle Ordnung für die Elemente.
- Daher liefert keys die Schlüssel nicht in der Einfügereihenfolge, sondern in einer unvorhersehbaren Abfolge.
- Objekte, die als Schlüssel in einem Dictionary verwendet werden, dürfen nicht verändert werden. Ansonsten könnte es zu Problemen kommen.

# <span id="page-49-0"></span>Veränderliche Dictionary-Keys (1)

![](_page_49_Picture_1.jpeg)

### potential\_trouble.py

```
mydict = \{\}mylist = [10, 20, 30]
mydict[mylist] = "spam"
del mylist[1]
print(mydict.get([10, 20, 30]))
print(mydict.get([10, 30]))
```

```
# Was kann passieren?
# Was sollte passieren?
```
[Aggregie](#page-1-0)rung

**[Properties](#page-7-0)** 

Operator-[Überladung](#page-23-0)

#### **[Dictionaries](#page-34-0)**

[Beispiele](#page-37-0)

[Operationen](#page-40-0)

[Geschachtelte](#page-44-0) Dicts

[Views](#page-45-0)

Dicts als [Hashtabellen](#page-46-0)

[Veränderliche](#page-49-0) Dict-Keys?

# Veränderliche Dictionary-Keys (2)

- Um solche Problem zu vermeiden, sind in Python nur *unveränderliche* Objekte wie Tupel, Strings und Zahlen als Dictionary-Schlüssel erlaubt.
	- Genauer: Selbst Tupel sind verboten, wenn sie direkt oder indirekt veränderliche Objekte beinhalten.
	- Verboten sind also Listen und Dictionaries oder Objekte, die Listen oder Dictionaries beinhalten.
	- Für die *Werte* sind beliebige Objekte zulässig; die Einschränkung gilt nur für Schlüssel!

Aggregie

**[Properties](#page-7-0)** 

Operator-[Überladung](#page-23-0)

**[Dictionaries](#page-34-0)** 

[Beispiele](#page-37-0) [Operationen](#page-40-0)

[Geschachtelte](#page-44-0) Dicto

[Views](#page-45-0)

Dicts als [Hashtabellen](#page-46-0)

[Veränderliche](#page-49-0) Dict-Keys?

## Veränderliche Dictionary-Keys (3)

![](_page_51_Picture_1.jpeg)

**Aggregie** rung

**[Properties](#page-7-0)** 

Operator-[Überladung](#page-23-0)

#### **[Dictionaries](#page-34-0)**

[Beispiele](#page-37-0)

[Operationen](#page-40-0)

[Geschachtelte](#page-44-0) Dicts

[Views](#page-45-0)

Dicts als [Hashtabellen](#page-46-0)

[Veränderliche](#page-49-0) Dict-Keys?

[Mengen](#page-53-0)

### Python-Interpreter

>>> mydict =  ${('silly", "walk"); [1, 2, 3]}$ >>> mydict[[10, 20]] = "spam" Traceback (most recent call last): ... TypeError: unhashable type: 'list' >>> mydict[("silly", [], "walk")] = 1 Traceback (most recent call last): ... TypeError: unhashable type: 'list'

# Dictionaries für Keyword Parameter

- Eine Funktion kann Keyword Parameter der Form par=wert akzeptieren.
- Falls der letzte formale Parameter der Funktion die Form \*\*kwargs hat, so akzeptiert die Funktion beliebige Keyword Parameter.
- In der Funktion kann die Variable kwargs wie ein Dictionary verwendet werden.

### Python-Interpreter

```
>>> def echo(**kwargs):
... for k,v in kwargs.items():
... print(str(k) + " = " + str(v))...
\gg echo(a=42, b='foo')
a = 42= f \circ \circ
```
**[Properties](#page-7-0)** 

Operator-[Überladung](#page-23-0)

#### **[Dictionaries](#page-34-0)**

[Beispiele](#page-37-0) [Operationen](#page-40-0)

[Geschachtelte](#page-44-0) Dicto

[Views](#page-45-0)

Dicts als [Hashtabellen](#page-46-0)

[Veränderliche](#page-49-0) Dict-Keys?

# <span id="page-53-0"></span>5 [Mengen](#page-53-0)

![](_page_53_Picture_1.jpeg)

[Aggregie](#page-1-0)rung

[Properties](#page-7-0)

Operator-[Überladung](#page-23-0)

[Dictionaries](#page-34-0)

#### [Mengen](#page-53-0)

[Set und Frozenset](#page-56-0) [Operationen](#page-57-0)

[Konstruktion](#page-58-0)

[Grundlegende](#page-61-0) Operationen

[Einfügen und](#page-62-0) Entfernen

- [Set und Frozenset](#page-56-0)  $\mathcal{L}^{\mathcal{L}}$
- [Operationen](#page-57-0)
- m. [Konstruktion](#page-58-0)
- [Grundlegende Operationen](#page-61-0)  $\overline{\phantom{a}}$
- [Einfügen und Entfernen](#page-62-0) m.
- [Zusammenfassung](#page-64-0)  $\overline{\phantom{a}}$

Mengen

![](_page_54_Picture_1.jpeg)

Mengen sind Zusammenfassungen von Elementen (hier immer endlich),

- Grundoperationen auf Mengen:
	- Einfügen eines Elements,
	- Entfernen eines Elements, m.
	- Test ob Element enthalten ist.
- Voraussetzungen
	- Elemente müssen auf Gleichheit getestet werden können!
	- Elemente müssen unveränderlich (immutable) sein!
- Mengenelemente sind einzigartig; eine Menge kann also nicht dasselbe Element , mehrmals' beinhalten ( $\Rightarrow$  Multimenge).

Aggregie

**[Properties](#page-7-0)** 

Operator-[Überladung](#page-23-0)

**[Dictionaries](#page-34-0)** 

[Mengen](#page-53-0)

[Set und Frozenset](#page-56-0) [Operationen](#page-57-0)

[Konstruktion](#page-58-0) [Grundlegende](#page-61-0) Operationen

[Einfügen und](#page-62-0) Entfernen

# Mengen (Fortsetzung)

- Mengen können duch Listen implementiert werden, aber dann ist die mittlere Zeit ein Element zu finden linear in der Größe der Menge.
- Mengen können duch Binärbäume implementiert werden, aber dann ist die mittlere Zeit ein Element zu finden logarithmisch in der Größe der Menge und wir brauchen eine Ordnung auf den Elementen.
- Mengen könnten durch Dicts implementiert werden, wobei die Elemente durch Schlüssel realisiert würden und der Wert immer None ist (konstante Zugriffszeit).
- Es gibt spezielle Datentypen für Mengen in Python, die alle Mengenoperationen unterstützen.
- Sie sind ebenfalls mit Hilfe von Hashtabellen realisiert.

**Aggregie** 

**[Properties](#page-7-0)** 

Operator-[Überladung](#page-23-0)

**[Dictionaries](#page-34-0)** 

[Mengen](#page-53-0)

[Set und Frozenset](#page-56-0) [Operationen](#page-57-0) [Konstruktion](#page-58-0)

[Grundlegende](#page-61-0) Operationen

[Einfügen und](#page-62-0) Entfernen

### <span id="page-56-0"></span>Mengen: set und frozenset

![](_page_56_Picture_1.jpeg)

**Aggregie** rung

**[Properties](#page-7-0)** 

Operator-[Überladung](#page-23-0)

**[Dictionaries](#page-34-0)** 

[Mengen](#page-53-0)

#### [Set und Frozenset](#page-56-0)

[Operationen](#page-57-0)

[Konstruktion](#page-58-0)

[Grundlegende](#page-61-0) Operationen

[Einfügen und](#page-62-0) Entfernen

- Mengenelemente müssen *hashbar* sein (wie bei Dictionaries).
- **College** set vs. frozenset:
	- **Figure 1** frozensets sind unveränderlich  $\rightsquigarrow$  hashbar,
	- sets sind veränderlich m.
	- Insbesondere können frozensets also auch als Elemente von sets und m. frozensets verwendet werden.

# <span id="page-57-0"></span>Operationen auf Mengen

![](_page_57_Picture_1.jpeg)

**Aggregie** rung

**[Properties](#page-7-0)** 

Operator-[Überladung](#page-23-0)

**[Dictionaries](#page-34-0)** 

[Mengen](#page-53-0)

[Set und Frozenset](#page-56-0)

[Operationen](#page-57-0)

[Konstruktion](#page-58-0)

[Grundlegende](#page-61-0) Operationen

> [Einfügen und](#page-62-0) Entfernen

[Zusammenfassung](#page-64-0)

Wir teilen die Operationen auf Mengen in Gruppen ein:

- Konstruktion **COL**
- Grundlegende Operationen ш
- Einfügen und Entfernen von Elementen
- $\blacksquare$ Mengenvergleiche
- Klassische Mengenoperationen

# <span id="page-58-0"></span>Konstruktion von Mengen

- 
- Aggregie
	- **[Properties](#page-7-0)**
	- Operator-[Überladung](#page-23-0)

**[Dictionaries](#page-34-0)** 

[Mengen](#page-53-0) Set und Frozense [Operationen](#page-57-0)

[Konstruktion](#page-58-0)

[Grundlegende](#page-61-0) Operationen

[Einfügen und](#page-62-0) **Entferner** 

[Zusammenfassung](#page-64-0)

- $\blacksquare$  {elem1, ..., elemN}: Erzeugt die veränderliche Menge  ${elem1, \ldots, elemN}.$
- set(): Erzeugt eine veränderliche leere Menge. m.
- set(iterable): Erzeugt eine veränderliche Menge aus Elementen von  $\mathcal{L}_{\mathcal{A}}$ iterable.
- frozenset(): Erzeugt eine unveränderliche leere Menge.
- frozenset(iterable): Erzeugt eine unveränderliche Menge aus Elementen von iterable.
- set und frozenset können aus beliebigen iterierbaren Objekten iterable erstellt werden, also solchen, die for unterstützen (z.B. str, list, dict, set, frozenset.)
- Jedoch dürfen innerhalb von iterable nur *hashbare* Objekte (z.B. keine Listen!) enthalten sein (sonst TypeError).

12.01.2021 P. Thiemann – [Info I](#page-0-0) 64 / 70

# Konstruktion von Mengen: Beispiele (1)

![](_page_59_Picture_1.jpeg)

### Python-Interpreter

```
>>> set("spamspam")
{'a', 'p', 's', 'm'}
>>> frozenset("spamspam")
frozenset(\{ 'a', 'p', 's', 'm' \})>>> set(["spam", 1, [2, 3]])
Traceback (most recent call last): ...
TypeError: unhashable type: 'list'
>>> set(("spam", 1, (2, 3)))
\{1, (2, 3), 'spam'\}>>> set({"spam": 20, "jam": 30})
{'jam', 'spam'}
```
**Aggregie** rung

**[Properties](#page-7-0)** 

Operator-[Überladung](#page-23-0)

**[Dictionaries](#page-34-0)** 

[Mengen](#page-53-0)

[Set und Frozenset](#page-56-0)

[Operationen](#page-57-0)

[Konstruktion](#page-58-0)

[Grundlegende](#page-61-0) Operationen

[Einfügen und](#page-62-0) Entfernen

## Konstruktion von Mengen: Beispiele (2)

### Python-Interpreter

```
\Rightarrow s = set(["jam", "spam"])>> set([1, 2, 3, s])Traceback (most recent call last): ...
TypeError: unhashable type: 'set'
\gg set([1, 2, 3, frozenset(s)])
{1, 2, 3, frozenset({'jam', 'spam'})}
```
**Aggregie** rung

**[Properties](#page-7-0)** 

Operator-[Überladung](#page-23-0)

**[Dictionaries](#page-34-0)** 

[Mengen](#page-53-0)

[Set und Frozenset](#page-56-0)

[Operationen](#page-57-0)

[Konstruktion](#page-58-0)

[Grundlegende](#page-61-0) Operationen

> [Einfügen und](#page-62-0) Entfernen

# <span id="page-61-0"></span>Grundlegende Operationen auf Mengen

- element in s, element not in s: Test auf Mitgliedschaft bzw. Nicht-Mitgliedschaft (liefert True oder False).
- m.  $b$ ool $(s)$ :

True, falls die Menge s nicht leer ist.

 $\blacksquare$  len(s):

Liefert die Zahl der Elemente der Menge s.

- for element in s: Über Mengen kann natürlich iteriert werden.
- $\overline{\phantom{a}}$ s.copy():

Liefert eine (flache) Kopie der Menge s.

![](_page_61_Picture_11.jpeg)

Aggregie

**[Properties](#page-7-0)** 

Operator-[Überladung](#page-23-0)

**[Dictionaries](#page-34-0)** 

[Mengen](#page-53-0)

[Set und Frozenset](#page-56-0)

[Operationen](#page-57-0) [Konstruktion](#page-58-0)

[Grundlegende](#page-61-0) Operationen

[Einfügen und](#page-62-0) Entfernen

# <span id="page-62-0"></span>Mengen: Einfügen und Entfernen von Elementen

s.add(element):

Fügt das Objekt element zur Menge s hinzu, falls es noch nicht Element der Menge ist.

s.remove(element);

Entfernt element aus der Menge s, falls es dort enthalten ist. Sonst: KeyError.

s.discard(element):

Wie remove, aber kein Fehler, wenn element nicht in der Menge enthalten ist.

**COL** s.pop():

Entfernt ein willkürliches Element aus s und liefert es zurück.

 $\blacksquare$  s.clear():

Entfernt alle Elemente aus der Menge s.

![](_page_62_Picture_13.jpeg)

Aggregie

**[Properties](#page-7-0)** 

Operator-[Überladung](#page-23-0)

**[Dictionaries](#page-34-0)** 

[Mengen](#page-53-0) [Set und Frozenset](#page-56-0)

[Operationen](#page-57-0) [Konstruktion](#page-58-0)

[Grundlegende](#page-61-0) Operationen

[Einfügen und](#page-62-0) Entfernen

### Viele weitere Operationen

- 
- [Aggregie](#page-1-0)rung

**[Properties](#page-7-0)** 

Operator-[Überladung](#page-23-0)

**[Dictionaries](#page-34-0)** 

[Mengen](#page-53-0)

[Set und Frozenset](#page-56-0)

[Operationen](#page-57-0)

[Konstruktion](#page-58-0)

[Grundlegende](#page-61-0) Operationen

[Einfügen und](#page-62-0) Entfernen

- union, intersection, difference, symmetric\_difference  $\mathcal{L}_{\mathcal{A}}$
- $\blacksquare$  <=, < (Test auf Teilmenge)
- $\blacksquare$  ==, ! = (Test auf Mengengleichheit)

### <span id="page-64-0"></span>Zusammenfassung

- dicts sind Abbildungen von Schlüsseln auf Werte.
- Der Zugriff auf Elemente von dicts erfolgt (fast) in konstanter Zeit
- dicts sind veränderlich.
- Die Typen set und frozenset implementieren Mengen mit allen erwarteten Operationen.
- sets sind veränderliche Strukturen, frozensets sind nicht veränderlich.

![](_page_64_Picture_7.jpeg)

Aggregie

**[Properties](#page-7-0)** 

Operator-[Überladung](#page-23-0)

**[Dictionaries](#page-34-0)** 

[Mengen](#page-53-0) [Set und Frozenset](#page-56-0)

[Operationen](#page-57-0) [Konstruktion](#page-58-0)

[Grundlegende](#page-61-0) Operationen

[Einfügen und](#page-62-0) Entfernen